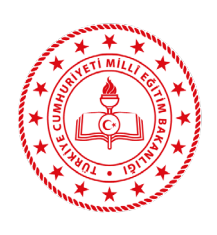

**TALİM VE TERBİYE KURULU BAŞKANLIĞI** (İDARİ VE MALİ İŞLER DAİRE BAŞKANLIĞI)

**TAŞINIR GİRİŞ İŞLEMLERİ İŞ AKIŞ ŞEMASI**

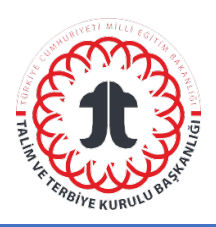

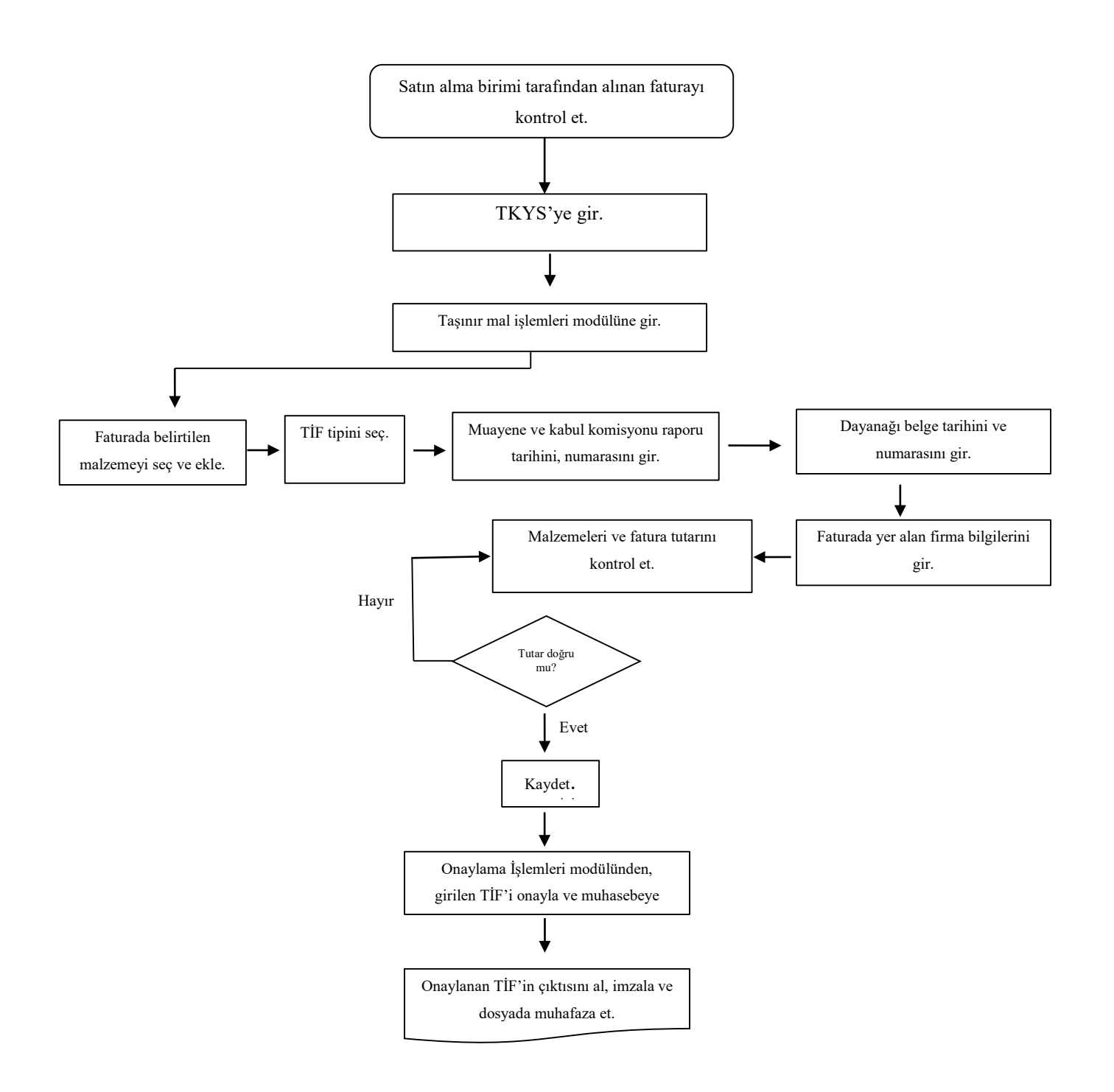

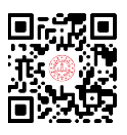